## SAP ABAP table RJLV090 {IS-PSD: Auxiliary Structure for SAPLJV09, Shipping List}

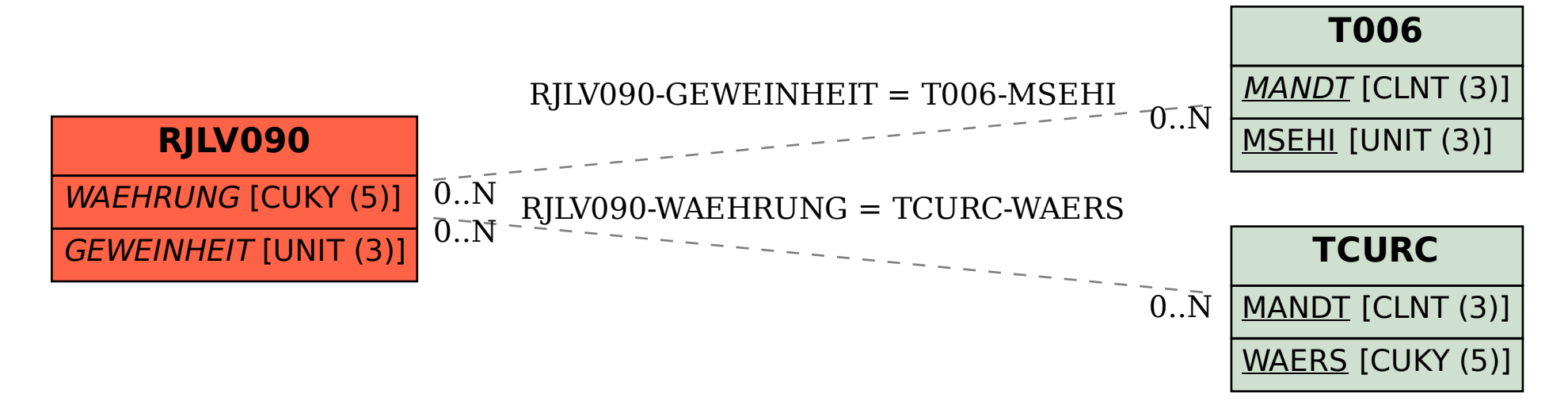